# **5 Usando as Representações de Design Rationale**

 Como mencionamos anteriormente, representar *design rationale* em uma linguagem formal usando o modelo formal dos artefatos nos permite atribuir semântica ao conteúdo registrado, possibilitando o processamento deste conteúdo por operações computáveis. Estas operações, por sua vez, possibilitam novas formas de uso de *design rationale*, além de simplesmente apresentar o conteúdo registrado para o projetista.

O principal uso de *design rationale* abordado neste trabalho envolve a integração de representações de *design rationale* para apoiar o design de novos artefatos de software. O uso do modelo formal prescrito pelos métodos de design na representação de *design rationale* é fundamental para viabilizar esta integração. Além da semântica e da estrutura fornecidas pelo vocabulário da ontologia Kuaba, este modelo formal nos permite estruturar também grande parte do conhecimento fornecido pelos projetistas, aproveitando a semântica das questões e idéias de design pré-definidas pelo método utilizado.

A estruturação do conteúdo de *design rationale* nos permite integrar, de forma automática, representações de *design rationale* de artefatos descritos pelo mesmo modelo formal, de forma que a estrutura e o conteúdo do *design rationale* resultante seja consistente com este modelo. Sem o uso do modelo formal dos artefatos na representação de *design rationale* não seria possível garantir esta consistência. O sistema não conseguiria distinguir entre o conteúdo formal (prédefinido pelo método de design) e o conteúdo informal (argumentos e justificativas), pois ambos seriam fornecidos informalmente pelos projetistas e cada um destes projetistas poderia estruturar estes conteúdos de formas diferentes.

Neste capítulo, apresentamos alguns exemplos de uso de *design rationale* para apoiar o reuso de designs na produção de novos artefatos de software. Inicialmente, abordamos o reuso de design a partir de representações de *design rationale* existentes considerando a ontologia Kuaba como linguagem de representação (seção 5.1). Em seguida, apresentamos o primeiro exemplo de reuso de design (seção.5.2.1), no qual mostramos o uso de uma única representação de *design rationale* para iniciar um novo design. Nos exemplos seguintes (seção 5.2.2), abordamos o reuso de design através da integração de duas ou mais representações de *design rationale*.

### **5.1. O Reuso de Design**

Reusar design significa reusar as experiências e o conhecimento investidos em um design, de forma que as soluções propostas para um artefato possam ser reusadas no design de outros artefatos. Representado de forma apropriada, este conhecimento pode ser processado e incorporado ao novo design, a partir do qual novas decisões podem ser tomadas para dar origem a um novo artefato.

No caso das representações geradas com Kuaba usando o modelo formal dos artefatos, o reuso de design se dá através do processamento dos diferentes elementos de raciocínio (questões, idéias e argumentos) usados pelos projetistas durante o design de artefatos de software. Este artefatos, cujos designs estão sendo reusados, devem descrever o mesmo domínio de conhecimento e devem ter sido produzidos usando o mesmo modelo formal. Desta forma, é possível reusar design importando ou integrando os elementos de raciocínio usados no design de artefatos similares ao que se deseja modelar.

Importando elementos de raciocínio já definidos em designs anteriores, o projetista pode analisar, com base nos argumentos e justificativas registrados, as idéias de solução consideradas por outros projetistas. A partir deste conjunto de idéias iniciais, ele pode incluir novas idéias de solução e tomar decisões diferentes de acordo com seu objetivo de design, sem precisar refazer esta parte do design. Na integração de *design rationales* de dois ou mais artefatos, o projetista pode, ainda, identificar itens de informação equivalentes e combinar as opções de design usadas para modelar estes itens em uma única representação, iniciando o design de seu artefato a partir de um conjunto maior de possíveis soluções.

## **5.2. Exemplos de Uso**

Considere a seguinte situação de design: um projetista deseja construir um diagrama de classes para representar as informações que serão usadas em um catálogo de CDs. Uma vez que este domínio é um domínio conhecido em design

de software, o projetista decide realizar uma busca em um ambiente distribuído tentando encontrar artefatos similares, antes de iniciar um novo design. Como resultado ele encontra alguns diagramas de classes diferentes para o domínio de CDs, com suas respectivas representações de *design rationale*. Após analisar os artefatos encontrados, o projetista decide reusar estes artefatos aproveitando o conhecimento usado por outros projetistas, que está registrado nas representações de *design rationale* disponíveis. Nesta situação, o projetista pode reusar os artefatos encontrados de duas formas. Ele pode importar a representação de *design rationale* de um dos artefatos e começar o seu design baseado nela; ou ele pode integrar as representações de *design rationale* de dois ou mais artefatos para compor uma solução de design mais completa, como veremos a seguir.

# **5.2.1. Importando Design Rationale para um Novo Design**

 Nesta primeira forma de reuso, o projetista recupera a representação do *design rationale* (uma instância da ontologia Kuaba) de um artefato similar ao que ele precisa construir e inicia um novo design a partir do conhecimento registrado nesta representação. Um exemplo desta forma de reuso de design é o processo de evolução de um artefato, no qual uma cópia da representação de *design rationale* do artefato é incorporada ao novo design e subseqüentemente modificada, gerando um novo artefato (uma nova versão do artefato original).

Incorporar uma representação de *design rationale* de um artefato é, na verdade, importar um conjunto de elementos de raciocínio já definidos para dentro do design que está sendo realizado. Com base nestes elementos, o projetista pode analisar as idéias de design consideradas por outro projetista, os argumentos apresentados para essas idéias, e as justificativas para as decisões tomadas sobre aquele design. A partir desta análise ele pode incluir novos elementos de raciocínio, alterar ou excluir elementos existentes e tomar novas decisões, de acordo com as suas próprias necessidades de design. Reusando o *design rationale* de um artefato similar, o projetista pode evitar re-trabalho e considerar novas idéias de solução para o problema de design no qual ele está trabalhando.

Na situação de design descrita inicialmente, imagine que o projetista tenha selecionado o primeiro diagrama de classes encontrado e que neste diagrama o

autor tenha considerado os itens de informações "*Gênero*" e "*Gravadora*", como ilustra a Figura 28.

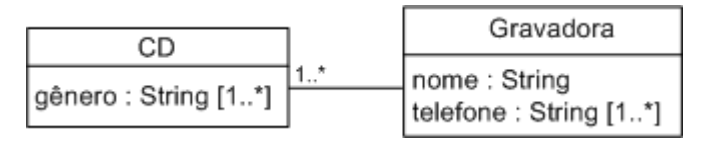

Figura 28 – Diagrama de classe original

Neste diagrama o autor decidiu modelar o item de informação "*Gênero*" como um atributo de uma classe CD e o item de informação "*Gravadora*" como uma classe com dois atributos "*nome*" e "*telefone*". A Figura 29 mostra a representação gráfica dos elementos de raciocínio incorporados ao novo design, após o projetista ter selecionado este primeiro diagrama de classe. Estes elementos representam o raciocínio usado pelo autor do artefato para modelar o item de informação "*Gravadora*". De acordo com esta representação de *design rationale*, o autor considerou a idéia de modelar "*Gravadora*" como uma classe e as idéias de modelar os itens de informação "*Nome*" e "*Telefone*" como atributos desta classe.

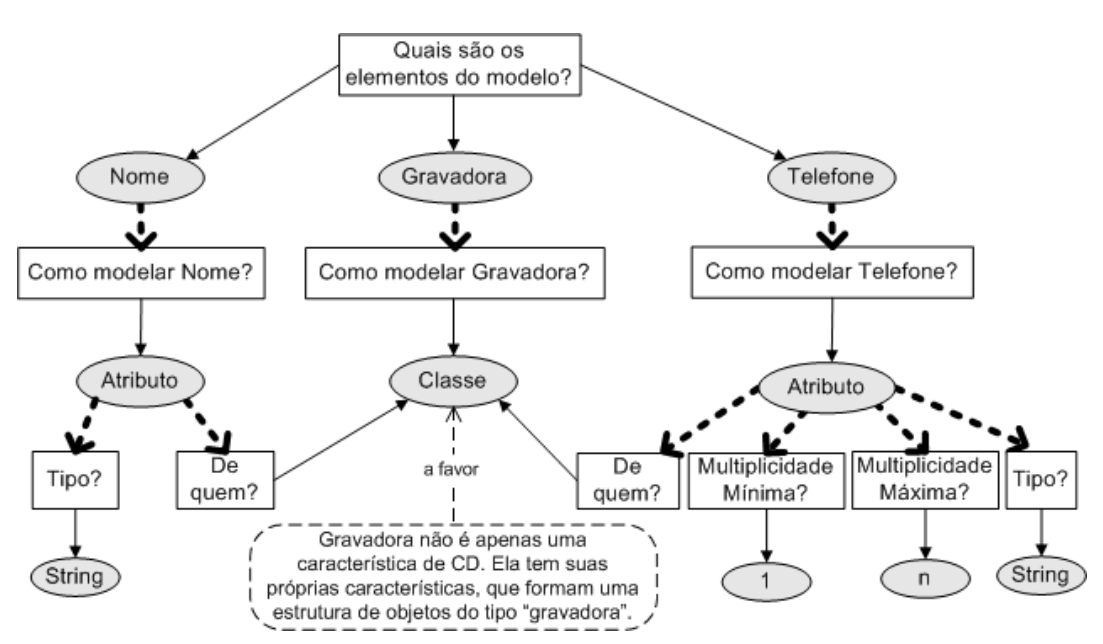

Figura 29 – Exemplo de *design rationale* sobre o item de informação "*Gravadora*"

 Note que as decisões tomadas sobre o design do artefato importado não foram incorporadas ao novo design (não existem setas com rótulos "A" ou "R" na representação). Isto reflete o fato da incorporação de uma representação de *design rationale* existente e sua modificação representar um novo design, ou uma continuação do design, cujo *design rationale* também deve ser representado. Neste novo design, novas decisões devem ser tomadas de acordo com os novos objetivos

do projetista que está usando a representação, embora as decisões tomadas previamente pelo autor do *design rationale* importado possam ser consultadas na representação de *design rationale* do artefato original.

Neste primeiro exemplo podemos supor que, após ter analisado as idéias da solução incorporadas ao novo design, o projetista teve acesso à idéia de modelar "*Gravadora*" como um elemento de seu diagrama de classe, uma idéia que ele não havia considerado antes. Podemos supor, também, que o projetista decidiu modificar o *design rationale* incorporado em seu design incluindo uma nova idéia de solução, a idéia de modelar o elemento "*Gravadora*" como um atributo de uma classe CD. A Figura 30 ilustra o *design rationale* importado com as modificações feitas pelo projetista.

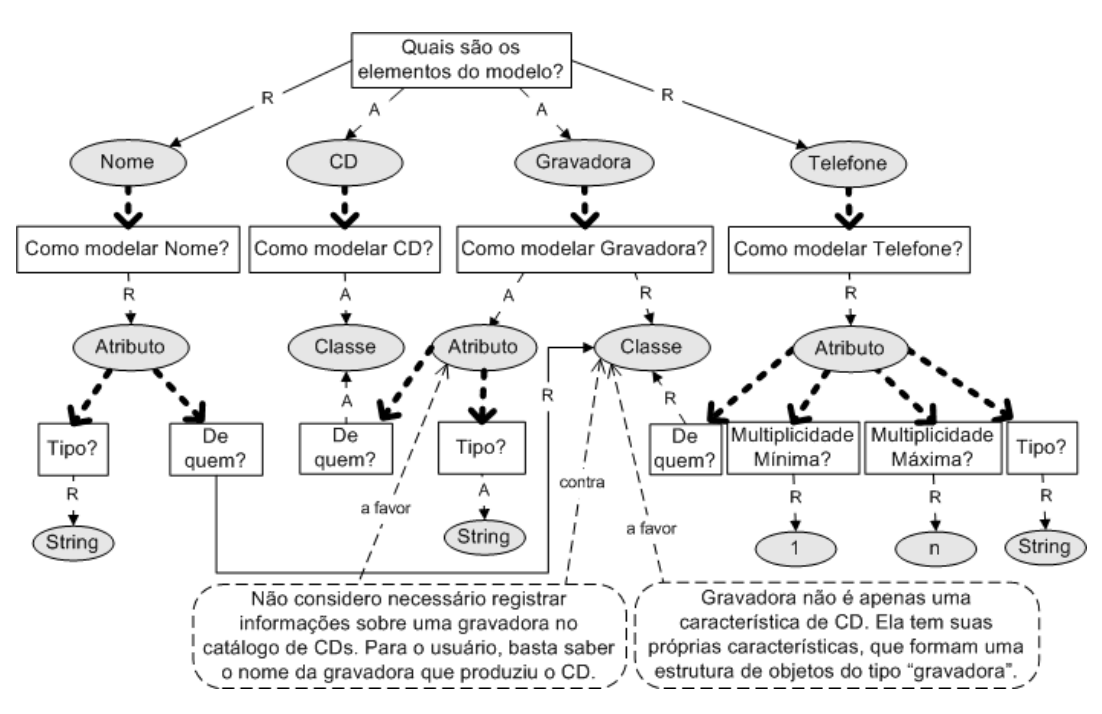

Figura 30 – *Design Rationale* para o novo artefato, a definição do atributo "*Gravadora*"

Observe que, além das idéias "*Atributo*" (na sub-árvore de "*Gravadora*") e "*CD*" com sua respectiva sub-árvore, o projetista incluiu também um novo argumento, que expressa a razão pela qual ele considera a idéia de modelar "*Gravadora*" como um atributo uma opção de design válida. Analisando as decisões ilustradas na Figura 30, podemos perceber que o projetista decidiu modelar o elemento "*Gravadora*" como um atributo da classe CD e rejeitar as idéias de solução para os elementos "*Nome*" e "*Telefone*". A Figura 31 ilustra a solução de design usada pelo projetista após raciocinar sobre o design do elemento "*Gravadora*".

| CD                                         |
|--------------------------------------------|
| gênero : String [1*]<br>gravadora : String |

Figura 31 – Artefato recentemente modelado, a definição da classe CD

### **5.2.2. Integrando Design Rationales**

Nesta segunda forma de reuso de design, o projetista integra as representações de *design rationale* de dois ou mais artefatos, iniciando um novo design a partir de um conjunto maior de idéias de solução. Nesta integração, temos a união de diferentes instâncias da ontologia Kuaba e, baseado no resultado desta união, o projetista pode tomar novas decisões sobre o design do seu artefato.

## **5.2.2.1. Reusando Designs para construir um Diagrama de Classes**

Considere novamente a situação de design descrita no início desta seção. Suponha que o projetista tenha encontrado como resultado de sua busca dois artefatos que modelam de formas diferentes a informação sobre o gênero musical de um CD. Analisando as representações de *design rationale* destes artefatos, o projetista tem acesso a três opções de design diferentes para modelar esta informação, como ilustra a figura abaixo.

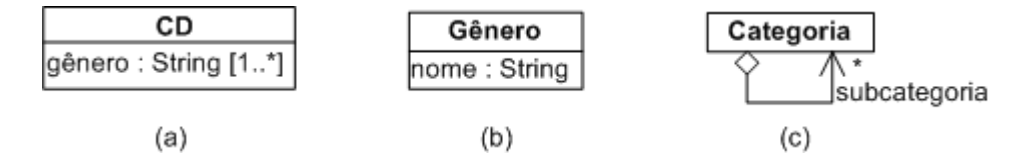

Figura 32 – Opções de design para modelar o gênero musical de um CD

O autor do primeiro artefato teve duas idéias de solução: modelar gênero como um atributo de uma classe CD com multiplicidade um ou mais, ou como uma classe com um atributo nome do tipo "String" (Figura 32-a e b). Examinando a representação de *design rationale* deste artefato, ilustrada na Figura 33, o projetista verifica que o autor decidiu modelar o elemento "*Gênero*" como um atributo da classe "*CD*" após considerar o uso de multiplicidade de atributo para modelar mais de um gênero para o mesmo CD.

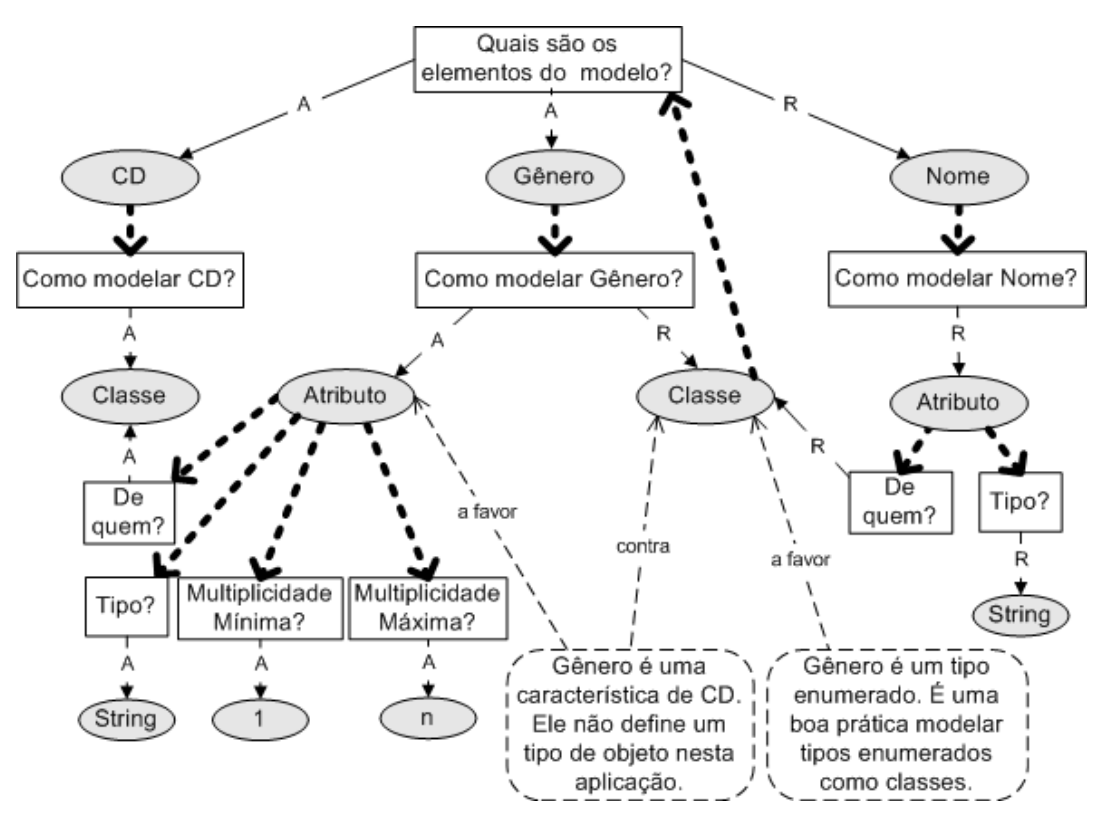

Figura 33 – Exemplo de *design rationale* para o elemento Gênero

Continuando sua análise, o projetista consulta o *design rationale* do segundo artefato, ilustrado na Figura 34, e verifica que o autor deste artefato, ao invés de considerar um elemento "*Gênero*" no diagrama de classe, considerou o elemento "*Categoria*" e decidiu modelar este elemento como uma classe. Além do elemento "*Categoria*", o autor também decidiu incluir o elemento "*Subcategoria*" em seu diagrama modelando o conceito de subcategorias como uma agregação da classe Categoria.

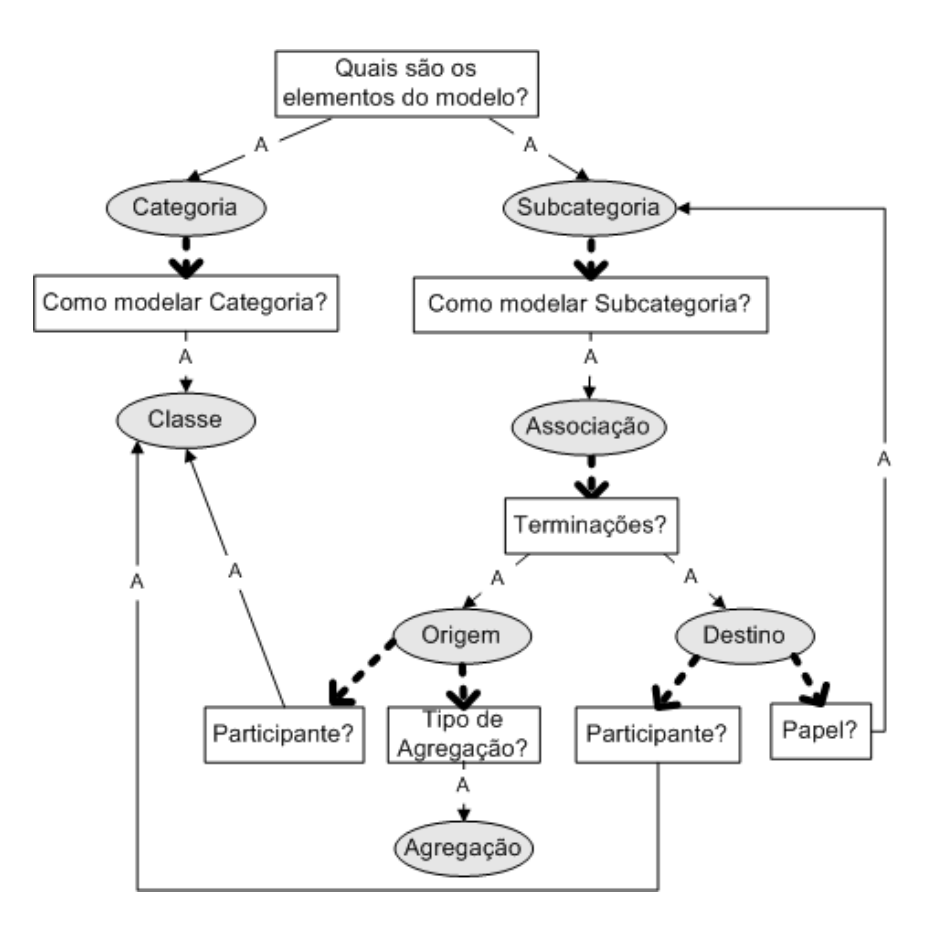

Figura 34 – Exemplo de *design rationale* sobre o elemento Categoria

Após analisar as idéias de solução e as decisões tomadas pelos autores desses artefatos, o projetista decide integrar estas duas representações de *design rationale* e obter um conjunto maior de opções de design para iniciar o seu design, uma vez que ele considerou os elementos "*Gênero*" e "*Categoria*" como sendo o mesmo conceito no domínio de CD.

Para que o projetista possa integrar as duas representações de *design rationale* disponíveis e incorporar a versão integrada ao seu design, é necessário que ele especifique a igualdade entre os elementos "*Gênero"* e "*Categoria"*, de forma que o ambiente computacional usado possa integrar os elementos de raciocínio relacionados a eles. Após especificar a igualdade entre estes elementos, o projetista define que a representação de *design rationale* do segundo artefato (Figura 34) será usada como a base para a representação integrada, e solicita a integração das representações de *design rationale* dos artefatos selecionados. A Figura 35 mostra a representação gráfica de parte do *design rationale* registrado após a integração dos *rationales* exemplificados nas figuras 33 e 34.

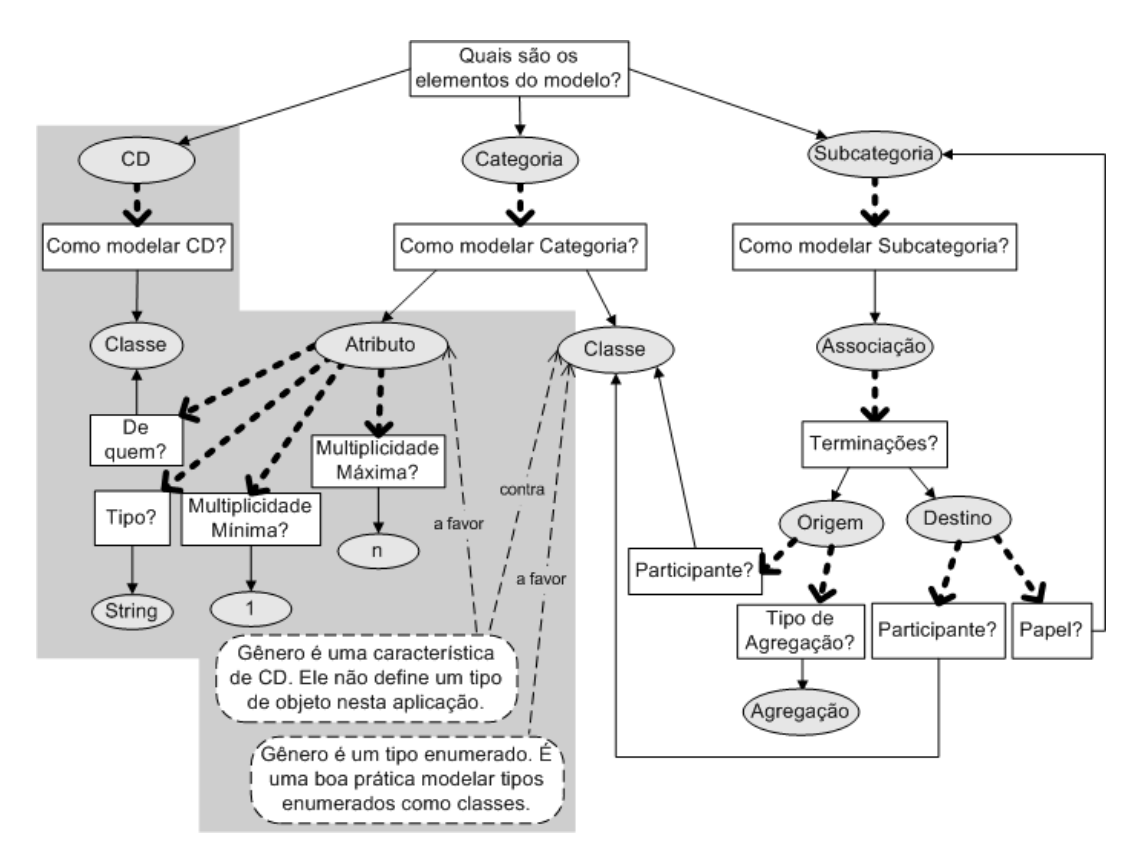

Figura 35 – Exemplo parcial do *design rationale* integrado

 Observando o resultado da integração de *design rationales* ilustrado na Figura 35, podemos notar que a idéia de solução "*Atributo*" que responde a questão "*Como modelar Gênero?*" na Figura 33, e todas as outras questões, idéias de solução e argumentos associados a ela, foram automaticamente incluídos na subárvore da questão "*Como modelar Categoria?*" (sombreado na Figura 35). Note que a idéia de solução "*CD*" e sua sub-árvore também foram incluídas no *design rationale* integrado para manter a consistência da representação, uma vez que, pelo modelo formal da UML para diagramas de classe, um atributo deve sempre estar associado a uma classe.

Este *design rationale* integrado representa parte do *rationale* que será registrado para o novo design. A partir dele, o projetista pode iniciar o seu design avaliando as idéias de solução já usadas para modelar o elemento "*Categoria*", aproveitando o conhecimento e as experiências de outros projetistas. Este conhecimento está registrado nos argumentos e justificativas de decisões das representações de *design rationale* disponíveis. Baseado neste conhecimento, ele pode modificar o *design rationale* obtido e tomar novas decisões sobre como seu diagrama de classe será projetado, como ilustra a Figura 36.

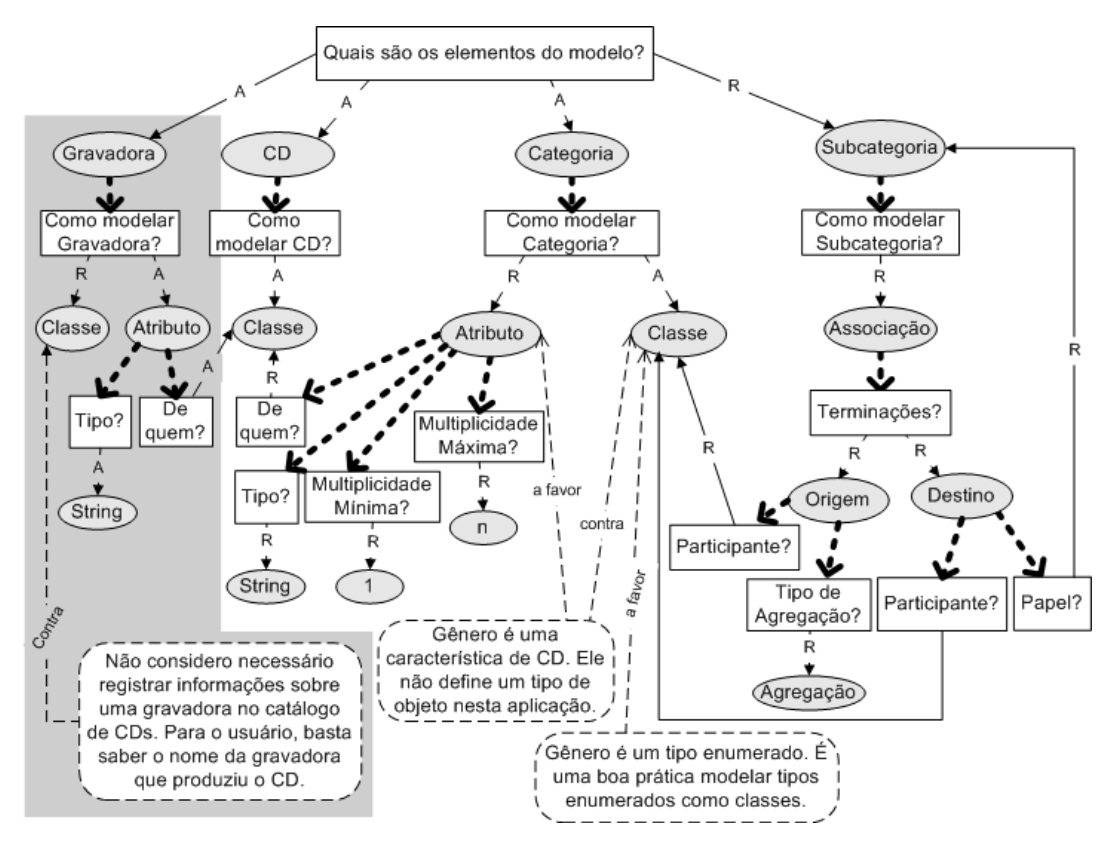

Figura 36 – Exemplo parcial do *rationale* do novo design após a integração

Neste exemplo parcial, vemos que o projetista modificou o *design rationale* integrado incluindo novos elementos de raciocínio para modelar o elemento "*Gravadora*" em seu diagrama (sombreado na Figura 36), e decidiu rejeitar a idéia "*Subcategoria*", produzindo assim um novo artefato, como ilustra a figura abaixo.

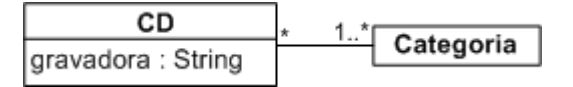

Figura 37 – Artefato resultante após a modificação do *design rationale* integrado

Por questões de simplicidade e legibilidade, os elementos de raciocínio usados para modelar a associação entre as classes "CD" e "Categoria" não foram ilustrados na Figura 36.

## **5.2.2.2. Reusando Designs para construir um Modelo de Navegação**

 Na situação de design descrita inicialmente, suponha que ao invés de construir um diagrama de classes o projetista queira construir um modelo de navegação de uma aplicação *Web* para um catálogo de CDs e tenha escolhido o método OOHDM para guiar o seu design. Após realizar uma consulta por

artefatos similares, ele encontra os dois esquemas de contexto ilustrados na Figura 38.

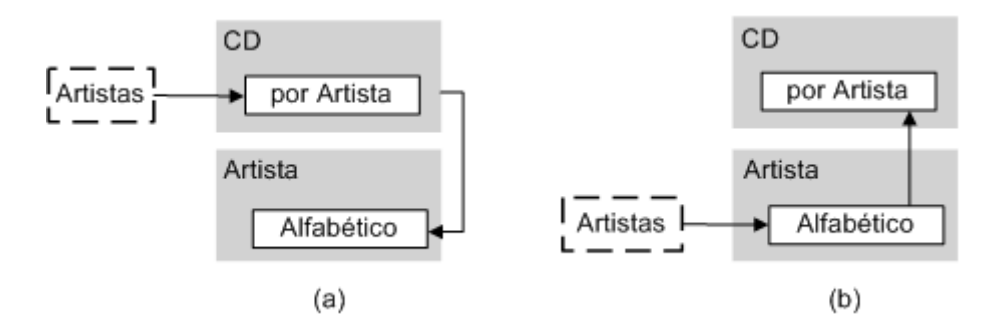

Figura 38 – Esquemas de contexto para a navegação em um catálogo de CDs

Estes artefatos representam soluções de design diferentes para modelar a navegação de uma aplicação *Web* para o catálogo de CDs. Na primeira solução de navegação (Figura 38-a), o usuário seleciona seu artista favorito no índice "*Artistas*" e tem acesso às informações de um dos CDs deste artista no contexto "*CDs por Artista*". A partir destas informações do CD, o usuário pode ainda navegar para as informações de um dos artistas que participam deste CD no contexto "*Artista Alfabético*". A Figura 39 ilustra a representação do *design rationale* registrado durante o design desta solução.

Note nesta representação de *design rationale* que o autor do primeiro artefato decidiu incluir o atributo "*Artista\_Bio*" do tipo âncora na classe navegacional "*CD*", definida para o contexto "*CDs de um artista*". Com a definição desta âncora, a navegação das informações de um CD para as informações de um artista no contexto "*Artista Alfabético*" é válida para qualquer contexto formado por objetos da classe navegacional CD, de acordo com as definições do método OOHDM. Assim, caso o projetista decida incluir novos conjuntos de objetos do tipo CD e resolva modelar estes conjuntos como contextos em seu esquema, esta idéia de design pode ser (re)aproveitada.

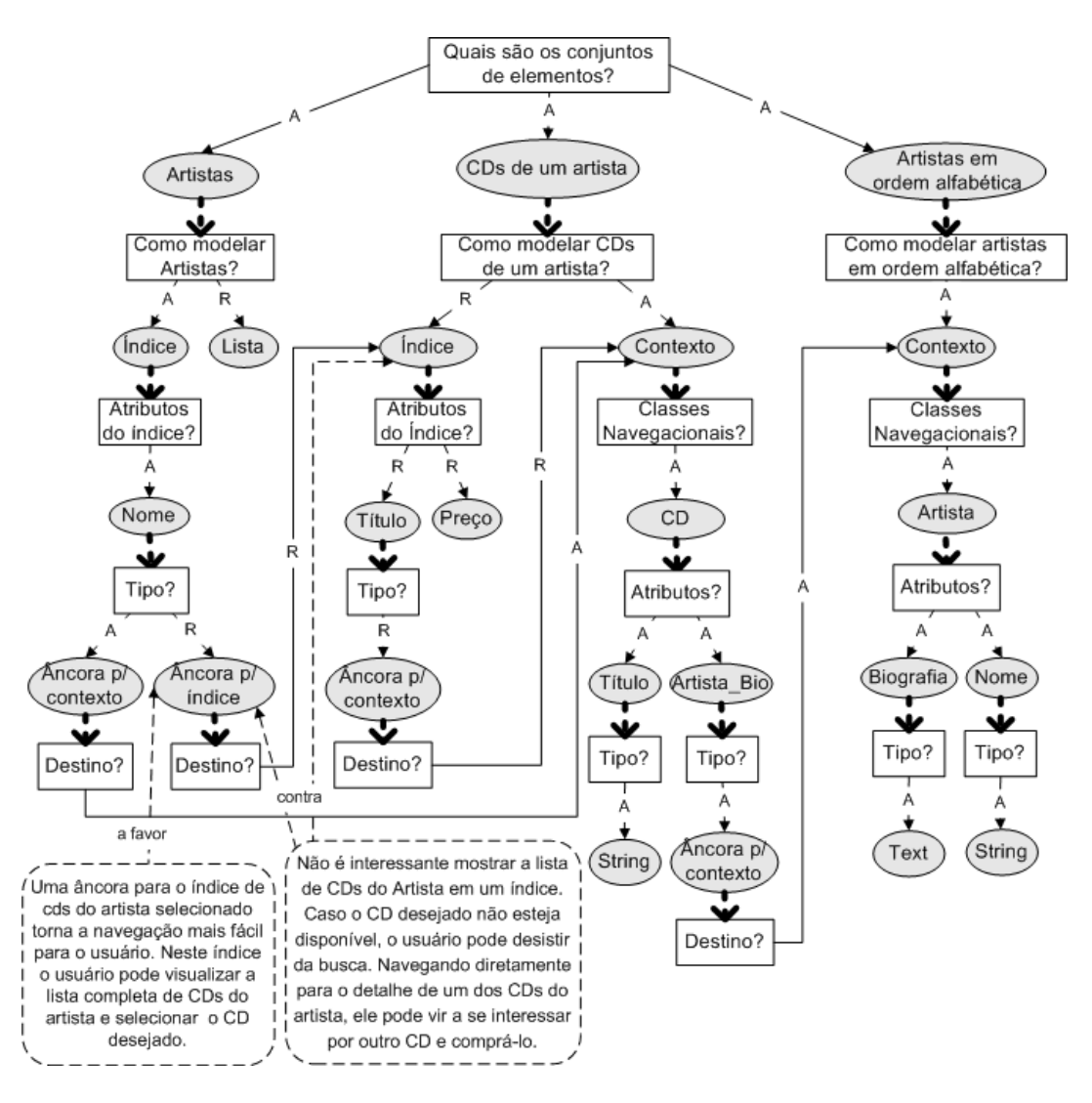

Figura 39 – *Design rationale* parcial para a navegação da Figura 38-a

Examinando a representação de *design rationale* do segundo artefato (Figura 38-b), o projetista nota que o autor decidiu usar uma outra solução para a navegação do usuário. Nesta solução de navegação, o usuário seleciona o artista favorito no índice "*Artista*" para acessar às informações deste artista no contexto "*Artista Alfabético*". A partir destas informações ele pode navegar para o contexto "*CDs por Artista*" para ter acesso às informações detalhadas de um dos CDs daquele artista. A Figura 40 ilustra a representação do *design rationale* registrado durante o design deste segundo artefato.

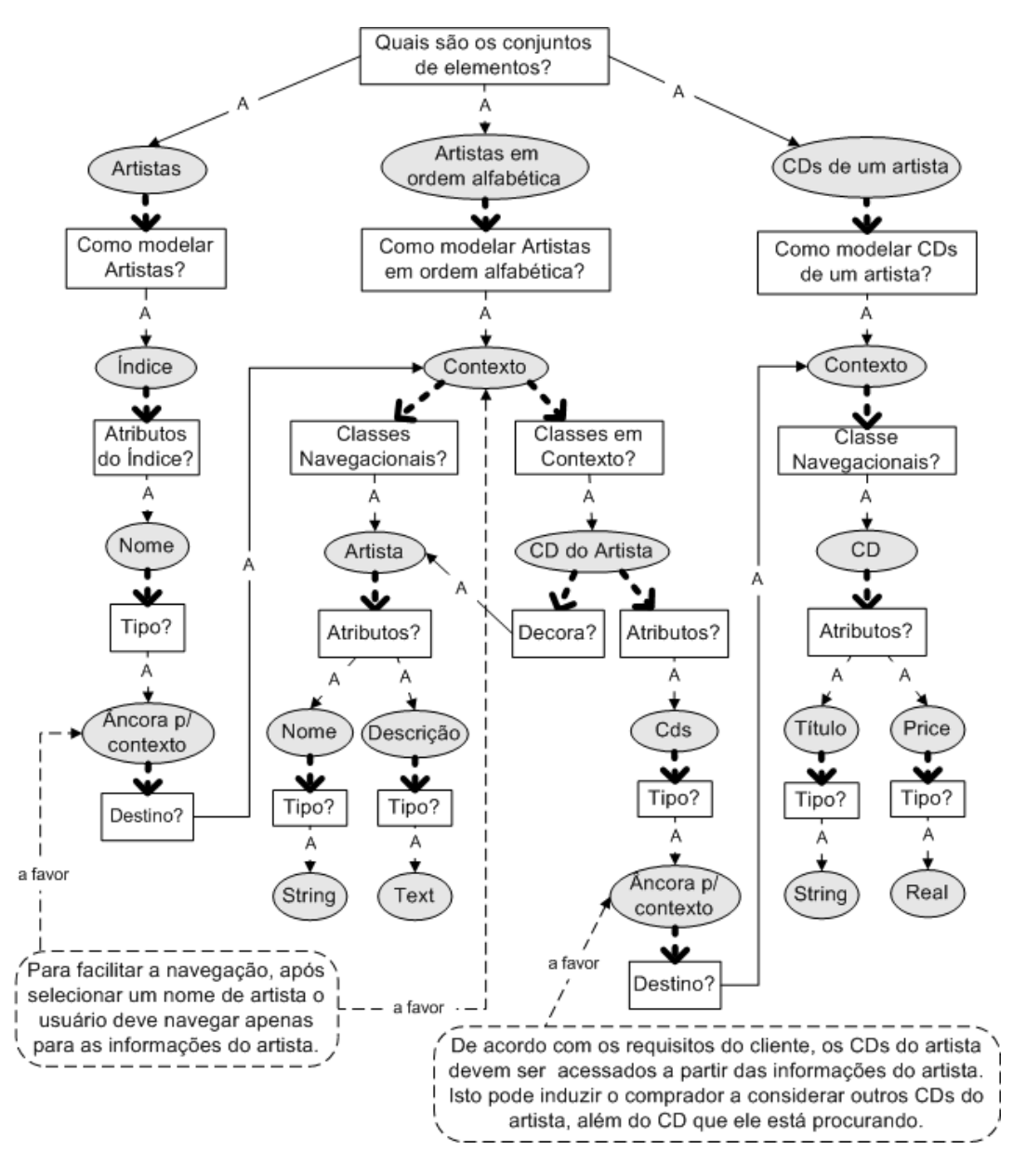

Figura 40 – *Design rationale* parcial para a navegação da Figura 38-b

Nesta representação de *design rationale*, o autor propôs a idéia "*CD do artista*" como uma classe em contexto para o contexto "*Artista em ordem alfabética*". Esta classe em contexto é um "decorador" da classe navegacional "*Artista*" e define um atributo do tipo "*Âncora para contexto*" que só estará acessível ao usuário quando ele estiver consultando as informações de um artista no contexto "*Artista Alfabético*".

 Após solicitar a integração das representações de *design rationale* desses artefatos, o projetista inicia seu design a partir das opções de navegação ilustradas na Figura 41. Neste exemplo de integração, o projetista não precisa especificar a igualdade entre as idéias propostas para a questão inicial "*Quais são os elementos*  *do conjunto?*", uma vez que elas possuem o mesmo nome nas duas representações consideradas na integração (Figuras 39 e 40). No entanto, o ambiente computacional usado deve verificar a igualdade entre eles de forma automática, usando regras de equivalência, como veremos no próximo capítulo.

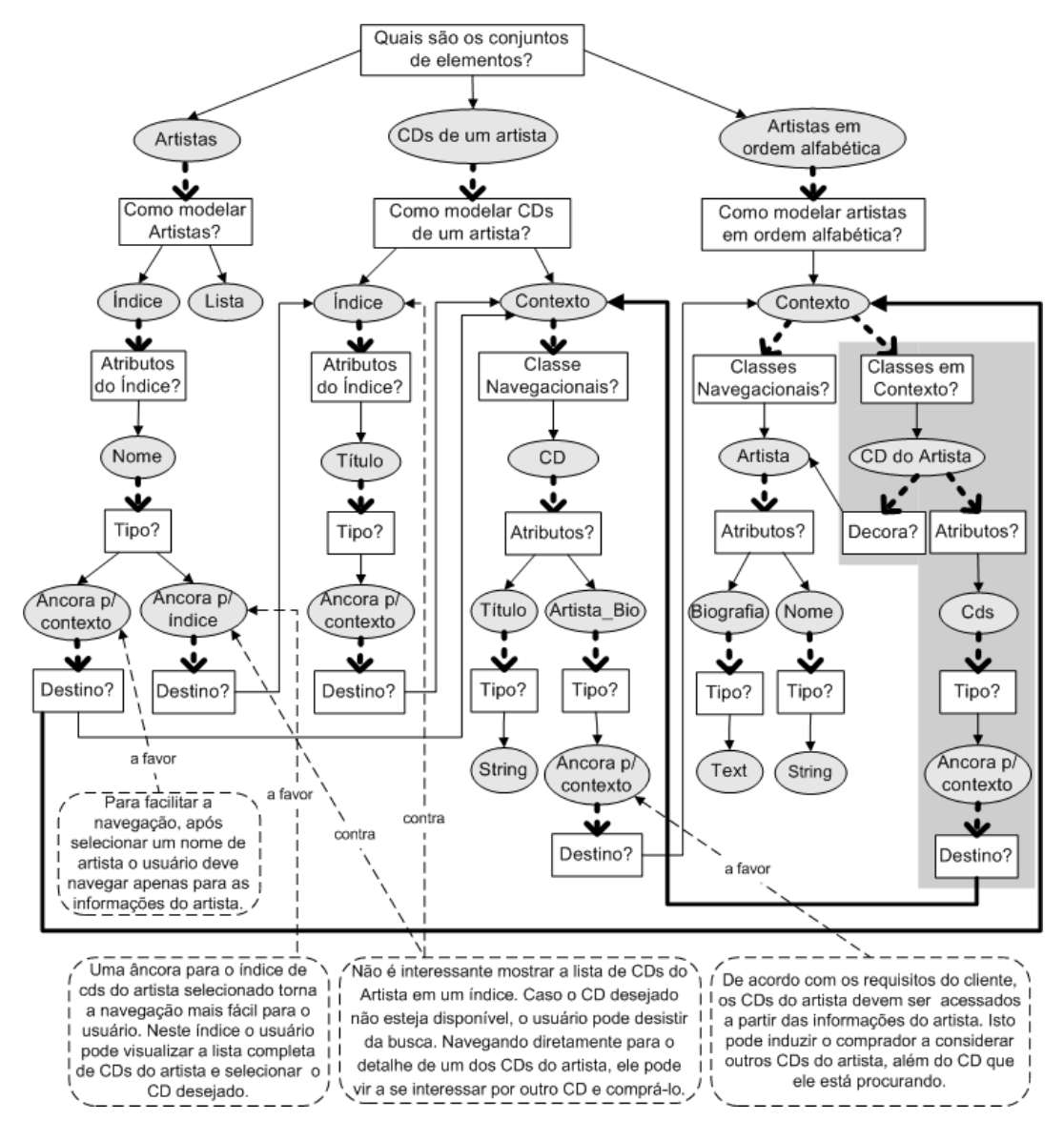

Figura 41 – *Design rationale* integrado para o modelo de navegação

No *design rationale* integrado ilustrado acima podemos notar que, ao final da integração, todas as opções de navegação consideradas nos artefatos da Figura 38(a e b) foram reunidas em uma única representação de *design rationale*. Por exemplo, as navegações em destaque (setas em negrito) partindo das idéias "*Âncora para Contexto*" nas sub-árvores das idéias "*Artistas*" e "*Artistas em ordem alfabética*" foram integradas à representação base (Figura 39). Neste exemplo, podemos notar que durante a integração de *design rationales* não só os elementos de raciocínio

são processados, mas também as relações entre eles. Em alguns casos, alguns dos elementos de raciocínio usados nas representações consideradas na integração são os mesmos, mas as relações entre eles são diferentes e caracterizam soluções de design distintas, que também devem ser incorporados ao *design rationale* integrado. Na Figura 41, podemos observar também que a idéia de modelar uma classe em contexto para o conjunto "*Artistas em ordem alfabética*" foi incorporada ao *design rationale* integrado, representando mais uma opção de design para o projetista.

Como veremos no próximo capítulo, a integração de *design rationales* requer diferentes tipos de operações computáveis, capazes de processar os diferentes elementos de raciocínio registrados nas representações sendo integradas. Este processamento geralmente envolve a cópia ou substituição de elementos de raciocínio de uma representação para outra, considerando a especificação de equivalência entre elementos e as restrições definidas pelo modelo formal do artefato. Algumas operações, como busca e união, permitem que o projetista selecione quais elementos devem ser considerados na integração, possibilitando, assim, integrações parciais das representações de *design rationale*.